**Tavola 2.7**

Semplifica la seguente rete

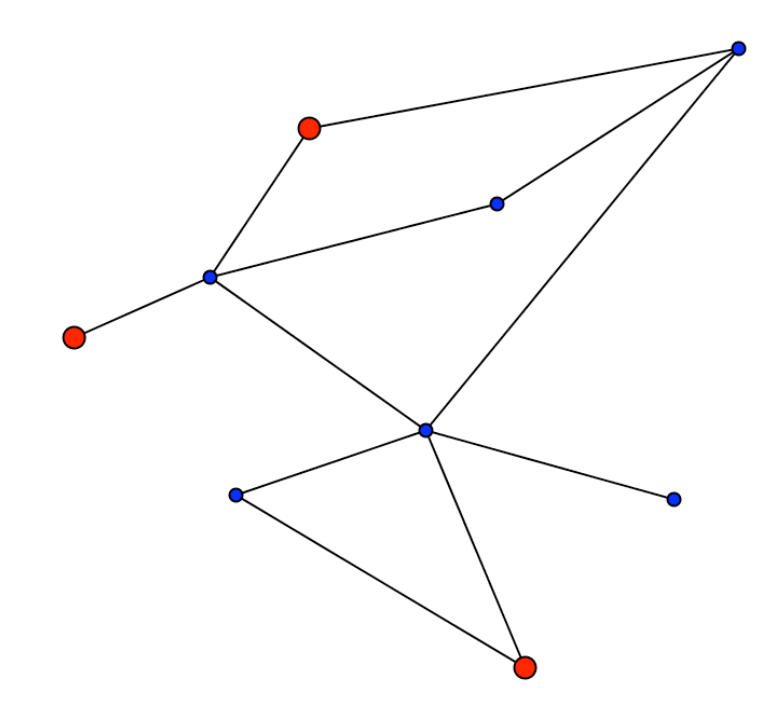